#### **Grainy visualization of MapServer WMS**

12/06/2017 10:53 AM - Antonio Falciano

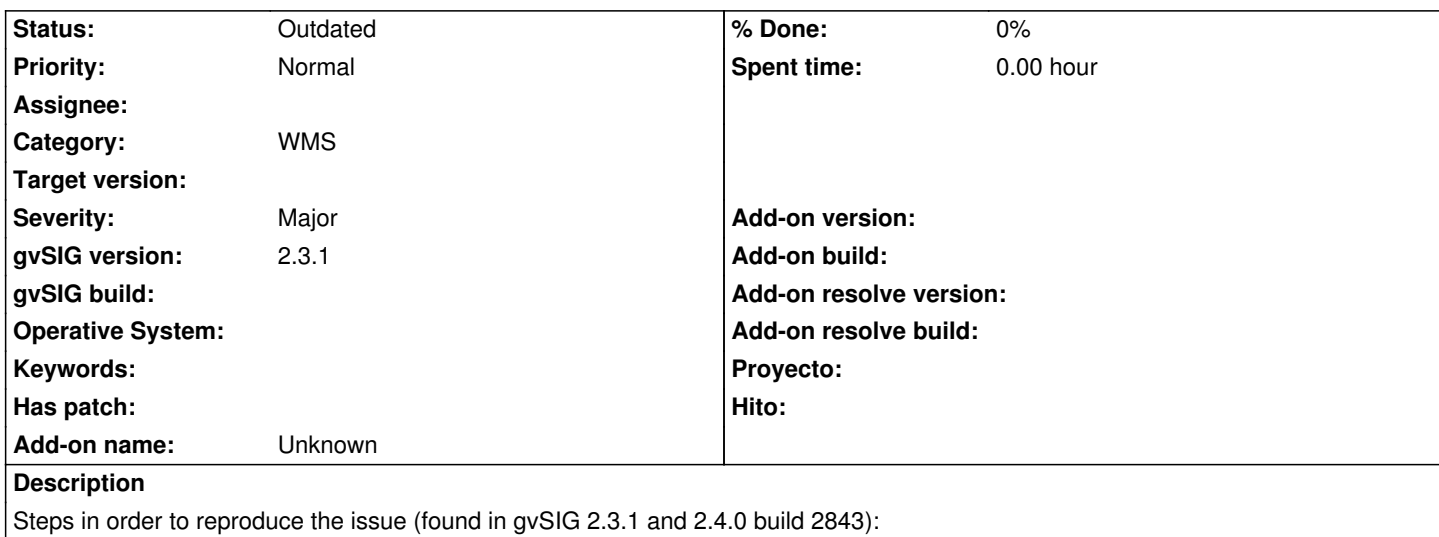

- open "Add layer", WMS tab;

- connect to http://demo.mapserver.org/cgi-bin/wms? and add the "World country boundaries" layer to a view;

- for instance, zoom on your country.

Result: the lay[er appears fine initially, while after zoomi](http://demo.mapserver.org/cgi-bin/wms)ng it's a bit grainy. Instead, the images in tmp-gvsig/downloader are fine.

I attach a screenshot and the image from the relative getmap request:

mapserver\_wms.png

wms\_getMap-1602b37f9e3-a.png

## **History**

## **#1 - 12/06/2017 10:56 AM - Antonio Falciano**

These are the WMS settings I use:

- Format: image/png (with transparency)
- SRS: CRS84
- Info: text/html

View CRS: EPSG:4326

# **#2 - 12/20/2017 09:50 AM - Joaquín del Cerro Murciano**

*- Target version changed from 2.4.0-2850-final (rev. org.gvsig.desktop-2.0.220) to 2.5.1-3044*

## **#3 - 01/16/2018 10:21 AM - Antonio Falciano**

For instance, this bug affects also the official Italian Cadastre WMS service: https://wms.cartografia.agenziaentrate.gov.it/inspire/wms/ows01.php

## **[#4 - 01/16/2018 12:06 PM - Álvaro Anguix](https://wms.cartografia.agenziaentrate.gov.it/inspire/wms/ows01.php)**

Curiously, if you select the option 'use of local tile cache' the visualization is good, without 'grainy'

# **#5 - 01/16/2018 12:18 PM - Antonio Falciano**

Álvaro Anguix wrote:

*Curiously, if you select the option 'use of local tile cache' the visualization is good, without 'grainy'*

Yes, it works fine using the local tile cache or using a CRS different from CRS:84... I've just discovered that the issue depends by CRS:84 (no auth repository), so it's not a specific WMS one:

WARN 84354 AWT-EventQueue-0 org.gvsig.crs.Crs - Can't get proj4 string from CRS:84 java.lang.RuntimeException: OGR Error: Unsupported SRS at org.gdal.osr.osrJNI.SpatialReference\_ImportFromEPSG(Native Method) at org.gdal.osr.SpatialReference.ImportFromEPSG(SpatialReference.java:547) at org.gvsig.crs.Crs.initFromSpatialReference(Crs.java:129) at org.gvsig.crs.Crs.<init>(Crs.java:241) at org.gvsig.crs.repository.NoAuthRepository.getCrs(NoAuthRepository.java:98) at org.gvsig.crs.CrsFactory.getSimpleCRS(CrsFactory.java:170) at org.gvsig.crs.CrsFactory.getCRS(CrsFactory.java:115) at org.gvsig.crs.CrsFactory.get(CrsFactory.java:232) at org.gvsig.fmap.crs.CRSFactory.getCRS(CRSFactory.java:61) at org.gvsig.raster.wms.io.WMSProvider.loadInitialInfo(WMSProvider.java:262)

at org.gvsig.raster.wms.io.WMSProvider.init(WMSProvider.java:229)

[...]

#### **#6 - 03/04/2020 05:20 PM - Álvaro Anguix**

*- Target version deleted (2.5.1-3044)*

#### **#7 - 04/12/2020 01:07 PM - Álvaro Anguix**

*- Status changed from New to Outdated*

El servidor indicado no funciona actualmente.

# **Files**

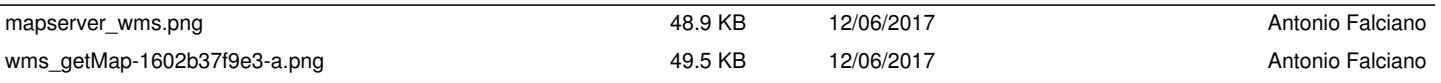